## SINGAPORE Student Learning Space

## How to navigate the new SLS Homepage

**Student Edition** 

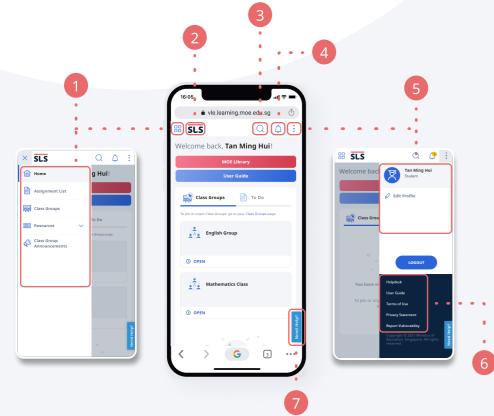

**Mobile Browser** 

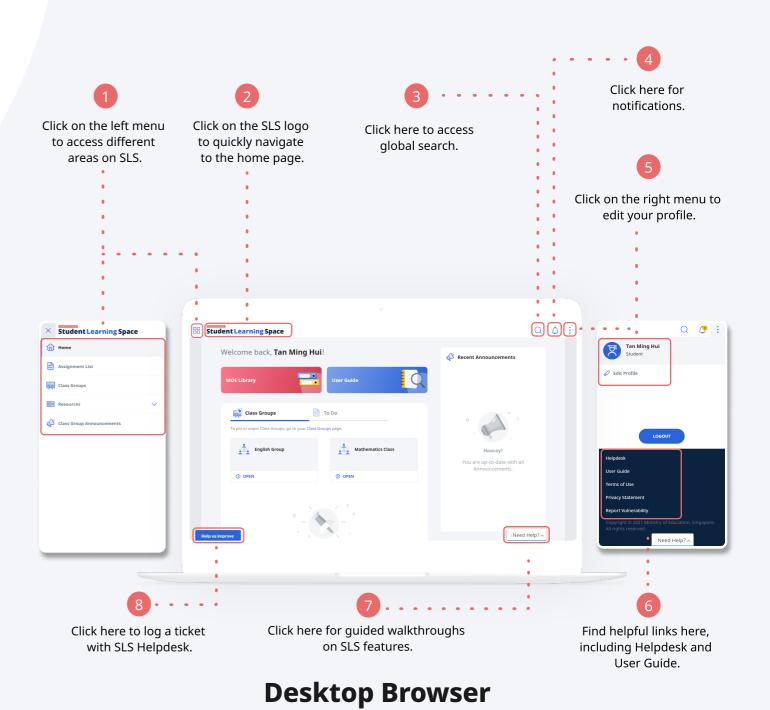

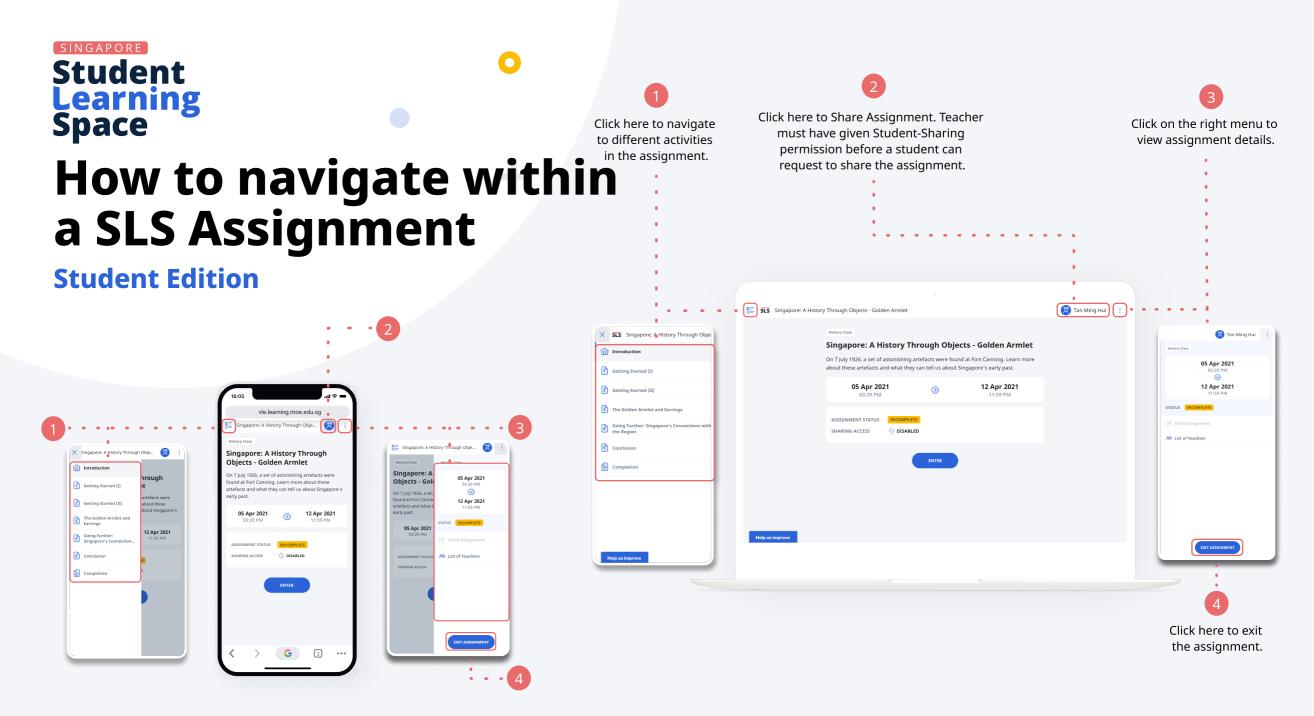

**Mobile Browser** 

## **Desktop Browser**